ДОКУМЕНТ ПОДПИСАН ЭЛЕКТРОННОЙ ПОДПИСЬЮ

кат: 0095A9DFE4915403CFAB30F5B409920392 Владелец: Собина Елена Васильевна Действителен: с 15.04.2024 до 09.07.2025

## РОСЖЕЛДОР

Федеральное государственное бюджетное образовательное учреждение высшего образования «Ростовский государственный университет путей сообщения» (ФГБОУ ВО РГУПС) Волгоградский техникум железнодорожного транспорта (ВТЖТ – филиал РГУПС)

# РАБОЧАЯ ПРОГРАММА УЧЕБНОЙ ДИСЦИПЛИНЫ ИНЖЕНЕРНАЯ ГРАФИКА

# для специальности

23.02.06 Техническая эксплуатация подвижного состава железных дорог

ОБРАЗОВАТЕЛЬНОЙ ПРОГРАММЫ ПРОГРАММЫ ПОДГОТОВКИ СПЕЦИАЛИСТОВ СРЕДНЕГО ЗВЕНА ЛОКОМОТИВЫ

Цикловой комиссией специальности 23.02.06 Техническая эксплуатация подвижного состава железных дорог Председатель ЦК Заместитель директора

ОДОБРЕНО УТВЕРЖДАЮ

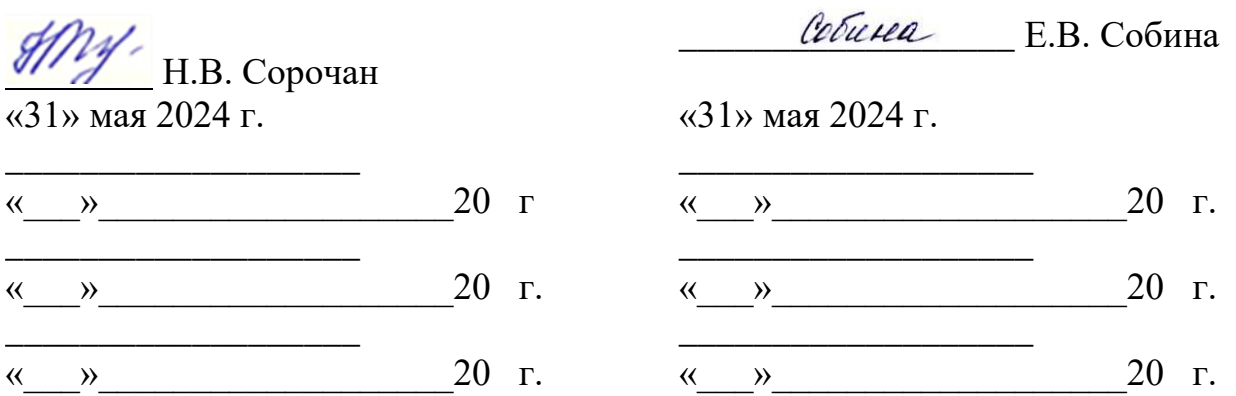

Рабочая программа учебной дисциплины разработана на основе Федерального государственного образовательного стандарта (далее – ФГОС) по специальности среднего профессионального образования 23.02.06 Техническая эксплуатация подвижного состава железных дорог

**Организация-разработчик:** Волгоградский техникум железнодорожного транспорта – филиал федерального государственного бюджетного образовательного учреждения высшего образования «Ростовский государственный университет путей сообщений».

#### **Разработчик:**

.

Волкова О.С. - преподаватель ВТЖТ – филиала РГУПС

# **СОДЕРЖАНИЕ**

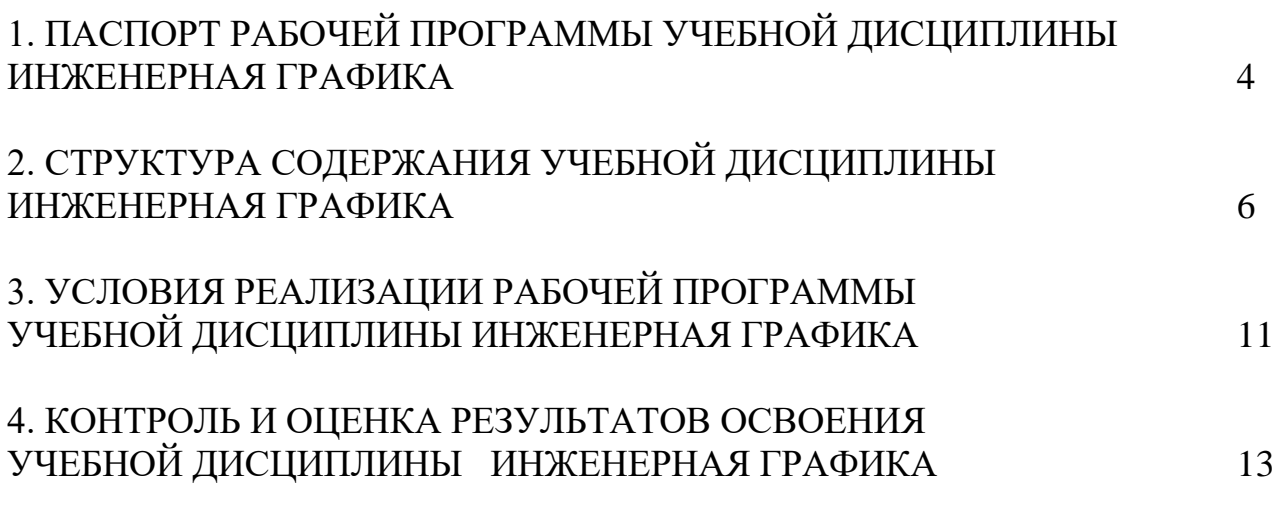

# **ПАСПОРТ РАБОЧЕЙ ПРОГРАММЫ УЧЕБНОЙ ДИСЦИПЛИНЫ ИНЖЕНЕРНАЯ ГРАФИКА**

### **Область применения программы**

Рабочая программа дисциплины Инженерная графика является частью программы подготовки специалистов среднего звена в соответствии с ФГОС по специальности 23.02.06 Техническая эксплуатация подвижного состава железных дорог (базовая подготовка)

## **Место учебной дисциплины в структуре программы подготовки специалистов среднего звена:**

профессиональный цикл, общепрофессиональные дисциплины.

## **Цели и задачи дисциплины – требования к результатам освоения дисциплины:**

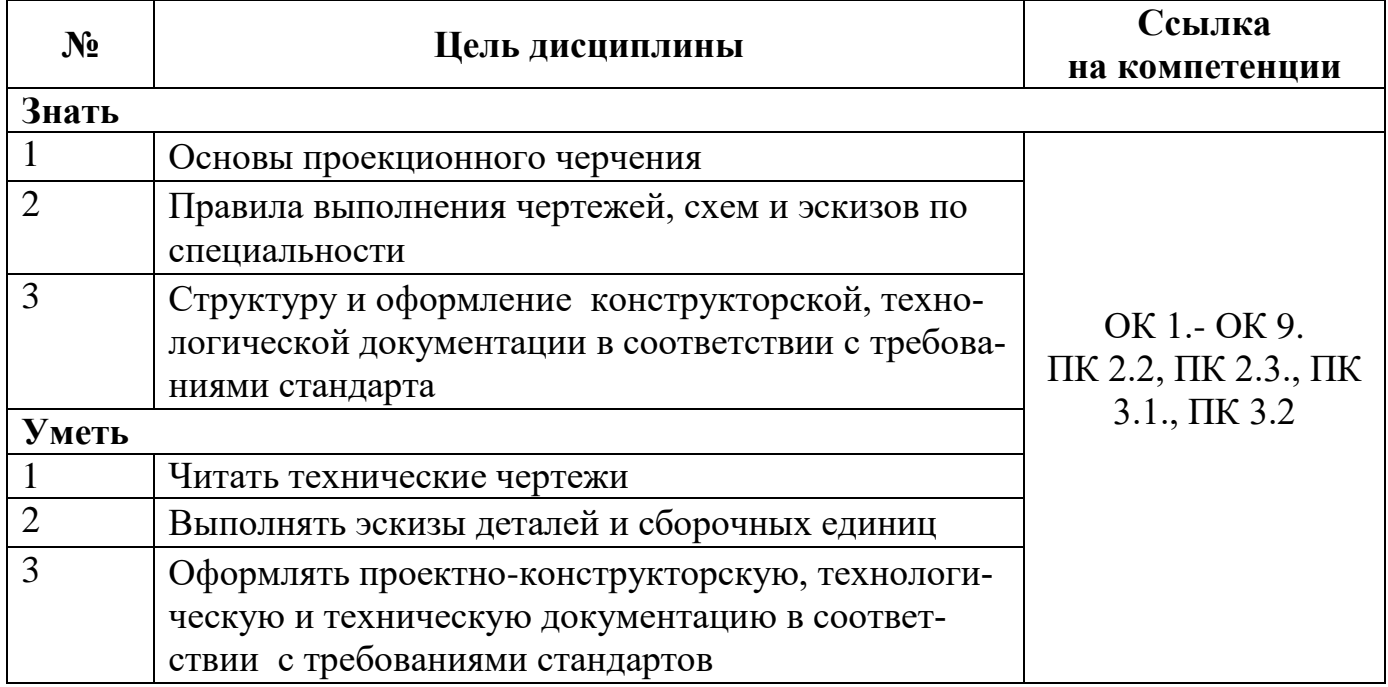

Обучающийся должен овладеть следующими общими/профессиональными компетенциями:

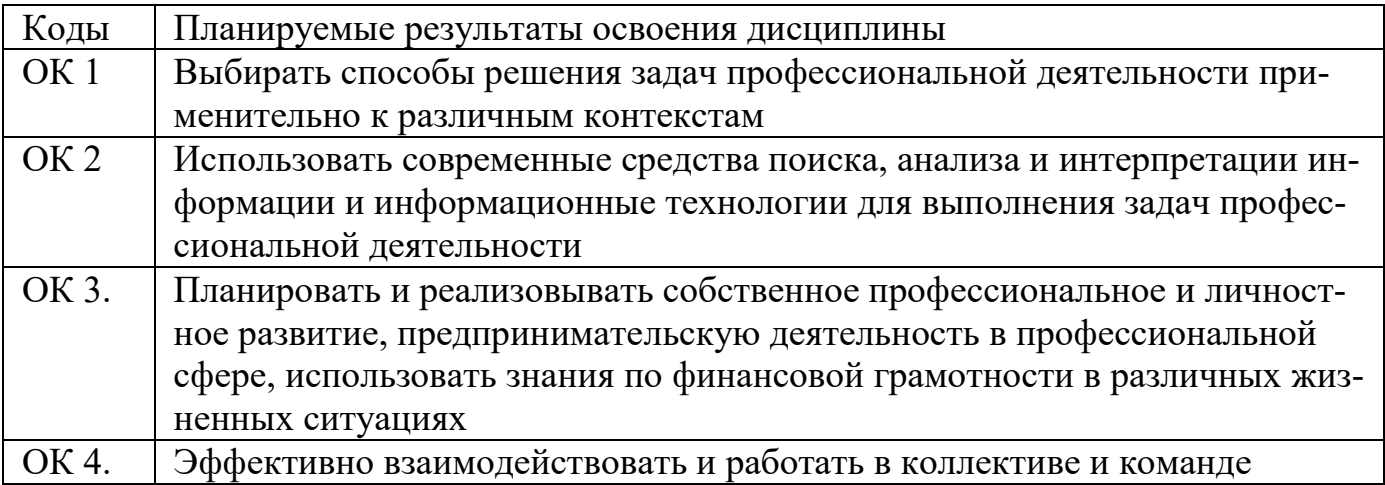

![](_page_4_Picture_114.jpeg)

# **1.4. Количество часов на освоение программы дисциплины:**

максимальной учебной нагрузки обучающегося **116 часов**, в том числе: обязательной аудиторной учебной нагрузки обучающегося **80 часов**; самостоятельной работы обучающегося **32 часов**; консультации **4 часа.**

# **2.СТРУКТУРА И СОДЕРЖАНИЕ УЧЕБНОЙ ДИСЦИПЛИНЫ «Инженерная графика»**

# **2.1. Объем учебной дисциплины и виды учебной работы**

![](_page_5_Picture_60.jpeg)

**2.2 Тематический план и содержание учебной дисциплины Инженерная графика**

![](_page_7_Picture_172.jpeg)

![](_page_8_Picture_183.jpeg)

![](_page_9_Picture_72.jpeg)

![](_page_10_Picture_85.jpeg)

![](_page_11_Picture_109.jpeg)

# **3УСЛОВИЯ РЕАЛИЗАЦИИ РАБОЧЕЙ ПРОГРАММЫ «Инженерная графика»**

#### **3.1 Требования к минимальному материально-техническому обеспечению**

Реализация программы дисциплины требует наличия учебного кабинета «Инженерная графика».

Оборудование учебного кабинета:

Рабочие места по количеству обучающихся –чертежные столы.

Учебно-методический комплекс.

Технические средства обучения: персональные компьютеры с лицензионным программным обеспечением

Учебно-наглядные пособия: учебная, методическая литература, задания для выполнения чертежей.

Комплекты учебных плакатов по инженерной графике.

Комплект моделей деталей, натурных образцов.

Чертежные инструменты, измерительный инструмент - штангенциркули.

Информационно-демонстрационные стенды.

### **Для самостоятельной работы:**

кабинет самостоятельной подготовки обучающегося, оборудованный компьютерной техникой, локальной сетью с выходом в Internet.

### **Перечень лицензионного программного обеспечения:**

Microsoft Windows 7 ; Microsoft Office ProPlus 2013; Dr.Web Security Space 9.0. AutoCAD 2014

## **3.2Информационное обеспечение обучения**

# **Перечень учебных изданий, дополнительной литературы.**

## **Основная:**

1. Чекмарев, А. А. Инженерная графика : учебник для среднего профессионального образования / А. А. Чекмарев. — 13-е изд., испр. и доп. — М. : Юрайт, 2023. — 389 с. — (Профессиональное образование). — ISBN 978-5-534-07112-2. — Текст : электронный // Образовательная платформа Юрайт [сайт]. URL: <https://urait.ru/bcode/489723> (дата обращения: 17.08.2023).

2. Чекмарев, А. А. Начертательная геометрия и черчение : учебник для среднего профессионального образования / А. А. Чекмарев. — 7-е изд., испр. и доп. — М. : Юрайт, 2023. — 423 с. — (Профессиональное образование). — ISBN 978- 5-534-08937-0. — Текст : электронный // Образовательная платформа Юрайт [сайт]. — URL: <https://urait.ru/bcode/490139> (дата обращения: 17.08.2023).

3. Инженерная 3D-компьютерная графика в 2 т. Том 1 : учебник и практикум для среднего профессионального образования / А. Л. Хейфец, А. Н. Логиновский, И. В. Буторина, В. Н. Васильева ; под редакцией А. Л. Хейфеца. — 3-е изд., перераб. и доп. — М. : Юрайт, 2023. — 328 с. — (Профессиональное образование). —

ISBN 978-5-534-07976-0. — Текст : электронный // Образовательная платформа Юрайт [сайт]. — URL: <https://urait.ru/bcode/494513> (дата обращения: 17.08.2023).

4. Инженерная 3D-компьютерная графика в 2 т. Том 2 : учебник и практикум для среднего профессионального образования / А. Л. Хейфец, А. Н. Логиновский, И. В. Буторина, В. Н. Васильева ; под редакцией А. Л. Хейфеца. — 3-е изд., перераб. и доп. — М. : Юрайт, 2023. — 279 с. — (Профессиональное образование). — ISBN 978-5-534-07974-6. — Текст : электронный // Образовательная платформа Юрайт [сайт]. — URL: <https://urait.ru/bcode/494514> (дата обращения: 17.08.2023).

5. Вышнепольский, И. С. Техническое черчение : учебник для среднего профессионального образования / И. С. Вышнепольский. — 10-е изд., перераб. и доп. — М.: Юрайт, 2023. — 319 с. — (Профессиональное образование). — ISBN 978-5-9916-5337-4. — Текст : электронный // Образовательная платформа Юрайт [сайт]. — URL: <https://urait.ru/bcode/489828> (дата обращения: 17.08.2023).

### **Дополнительная:**

1. Рыбников, Е. К. Инженерные расчёты механических конструкций в программной среде SolidWorks : учебное пособие / Е. К. Рыбников, Т. О. Вахромеева, С. В. Володин. — Москва : РУТ (МИИТ), 2020. — 86 с. — Текст : электронный // Лань : электронно-библиотечная система. — URL: https://e.lanbook.com/book/175900 (дата обращения: 04.09.2023).

2. Польских, Е. В. Инженерная графика [Электронный ресурс] : методич. рекомендации по выполнению самостоятельной работы студентов очной и заочной формы обучения спец. 08.02.10 Строительство железных дорог, путь и путевое хозяйство / Е. В. Польских, преп. ВТЖТ – филиала РГУПС. – Волгоград: ВТЖТ – филиала ФГБОУ ВО РГУПС, 2021. ‒ 15 с. ‒ Режим доступа: ЭОР ВТЖТ ‒ филиала РГУПС.

3. Большаков, В. П. Инженерная и компьютерная графика. Изделия с резьбовыми соединениями : учебное пособие для среднего профессионального образования / В. П. Большаков, А. В. Чагина. — 3-е изд., испр. и доп. — М. : Юрайт, 2023. — 152 с. — Текст : электронный // Образовательная платформа Юрайт [сайт]. — URL: <https://urait.ru/bcode/508956> (дата обращения: 17.08.2023).

# **4 Контроль и оценка результатов освоения дисциплины «Инженерная графика»**

Контроль и оценка результатов освоения учебной дисциплины осуществляется преподавателем в процессе проведения практических занятий, а также выполнения обучающимися графических и контрольных работ.

![](_page_13_Picture_319.jpeg)

![](_page_14_Picture_69.jpeg)